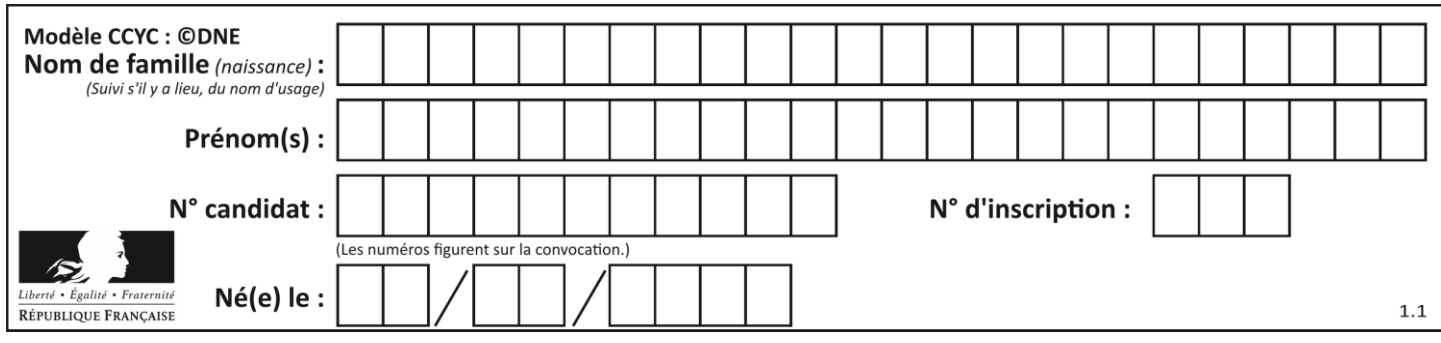

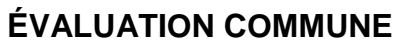

**CLASSE :** Première

**VOIE :** ☒ Générale ☐ Technologique ☐ Toutes voies (LV)

**ENSEIGNEMENT : spécialité Numérique et Sciences Informatiques (NSI)**

**DURÉE DE L'ÉPREUVE :** 02 h 00

**Niveaux visés (LV) :** LVA LVB

**Axes de programme :**

**CALCULATRICE AUTORISÉE :** ☐Oui ☒ Non

**DICTIONNAIRE AUTORISÉ :** ☐Oui ☒ Non

☒ Ce sujet contient des parties à rendre par le candidat avec sa copie. De ce fait, il ne peut être dupliqué et doit être imprimé pour chaque candidat afin d'assurer ensuite sa bonne numérisation.

 $\Box$  Ce sujet intègre des éléments en couleur. S'il est choisi par l'équipe pédagogique, il est nécessaire que chaque élève dispose d'une impression en couleur.

☐ Ce sujet contient des pièces jointes de type audio ou vidéo qu'il faudra télécharger et jouer le jour de l'épreuve.

**Nombre total de pages :** 19

L'épreuve consiste en 42 questions, rangées en 7 thèmes.

Pour chaque question, le candidat gagne 3 points s'il choisit la bonne réponse, perd 1 point s'il choisit une réponse fausse. S'il ne répond pas ou choisit plusieurs réponses, il ne gagne ni ne perd aucun point.

Le total sur chacun des 7 thèmes est ramené à 0 s'il est négatif.

La note finale s'obtient en divisant le total des points par 6,3 et en arrondissant à l'entier supérieur.

# **Le candidat indique ses réponses aux questions en pages 2 et 3.**

**Seules les pages 1 à 4 sont rendues par le candidat à la fin de l'épreuve, pour être numérisées.**

Les questions figurent sur les pages suivantes.

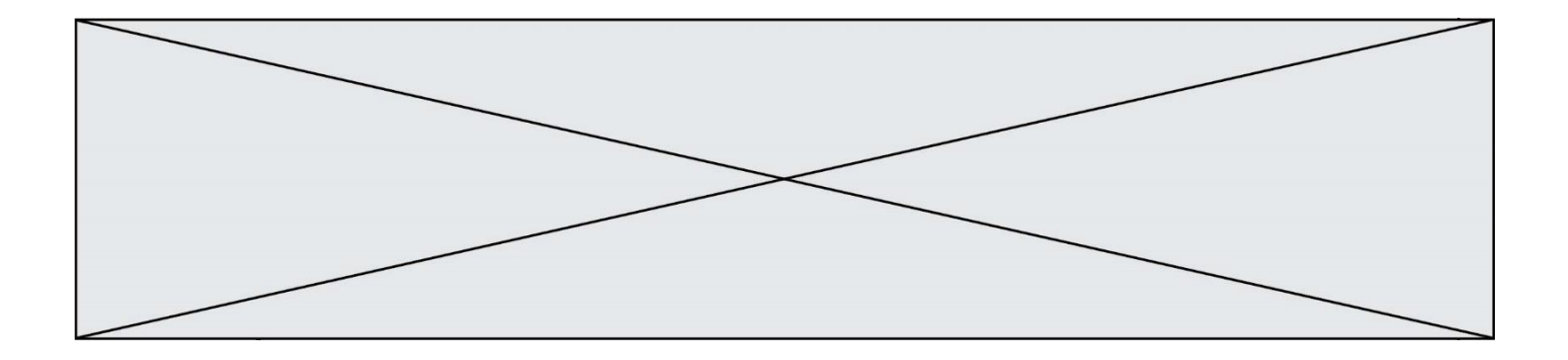

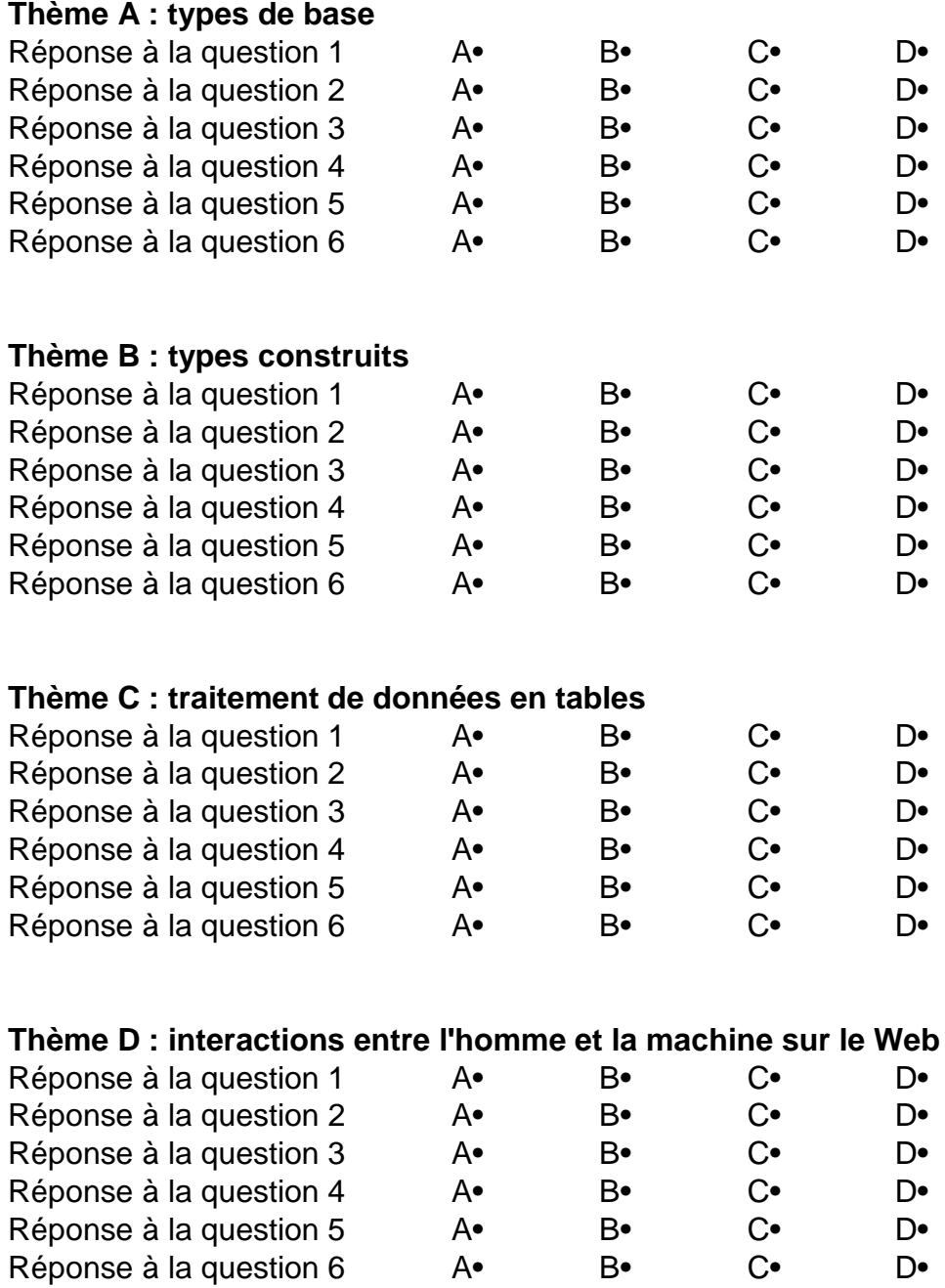

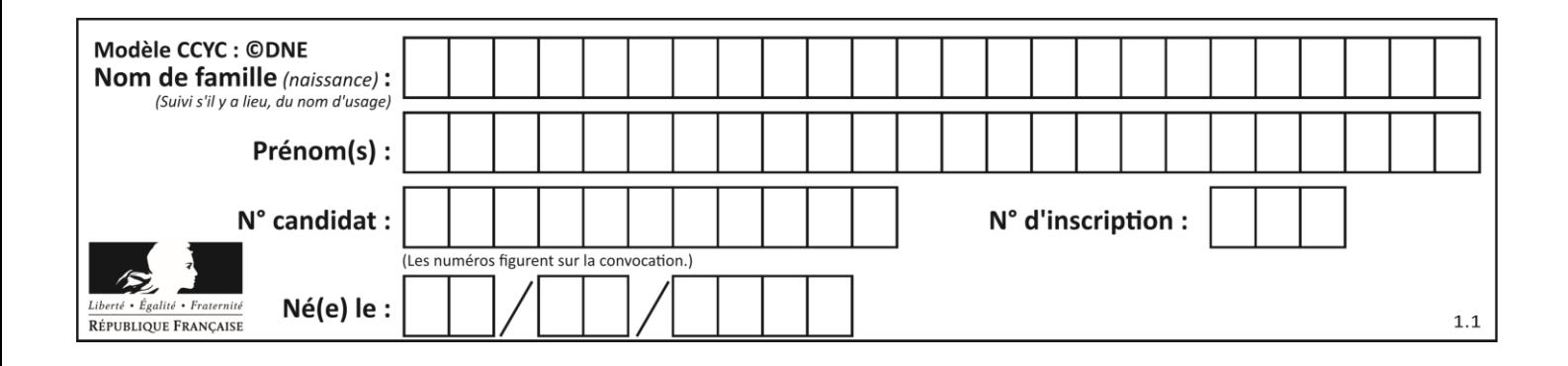

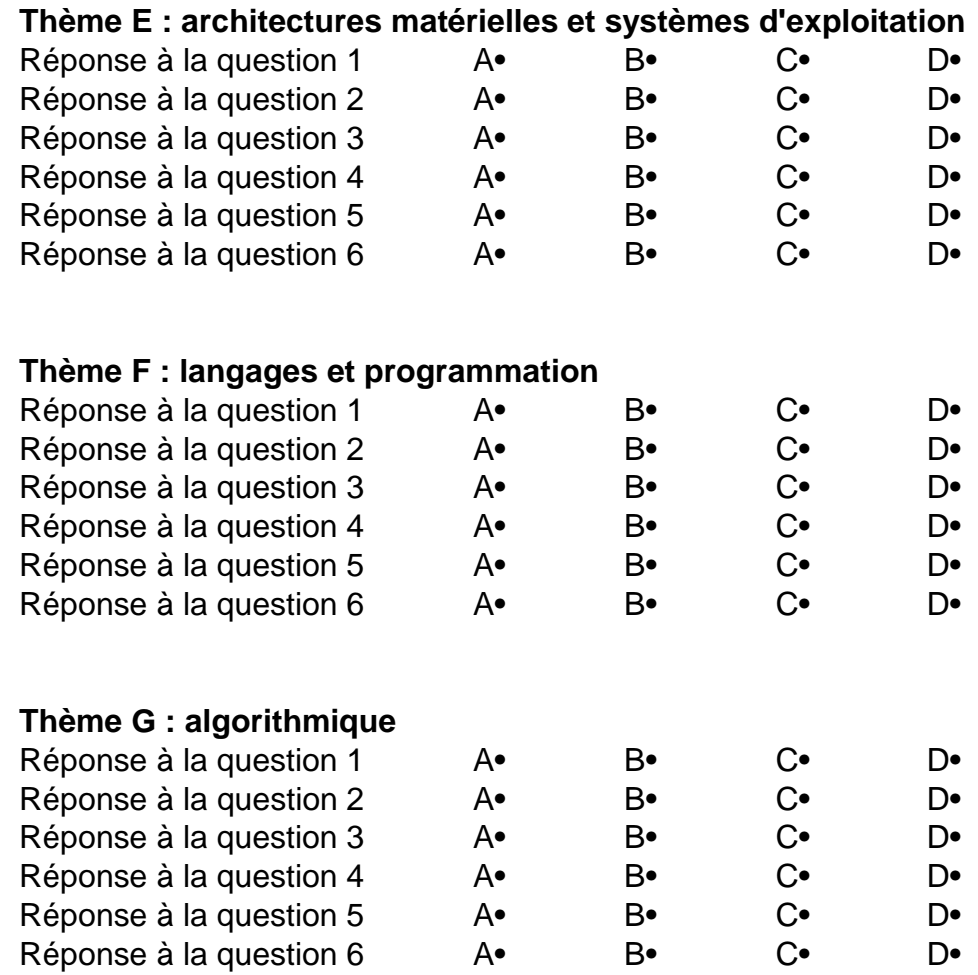

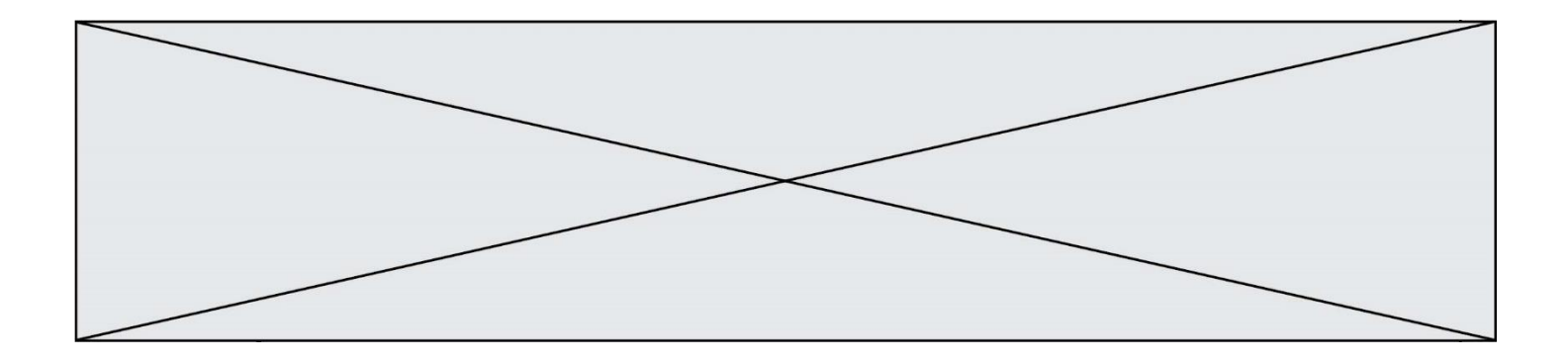

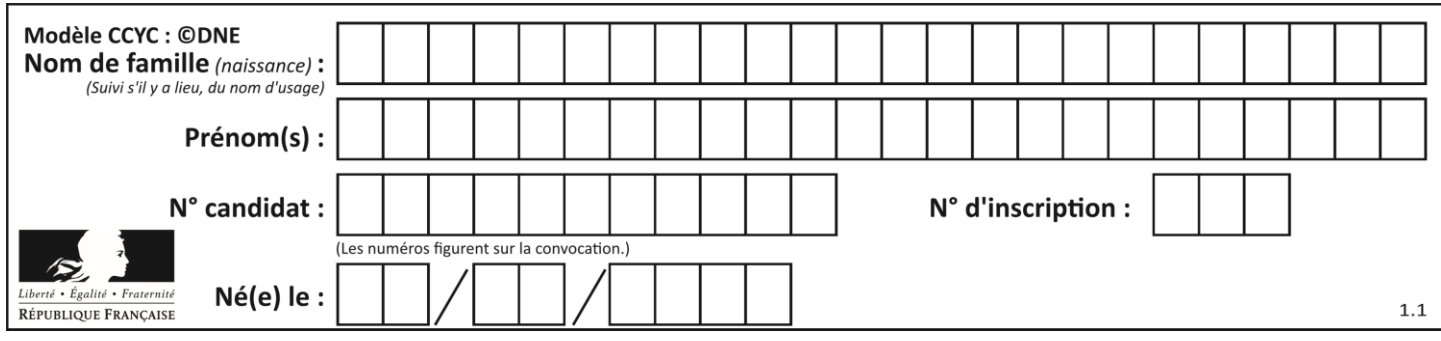

# **Thème A : types de base**

# **Question A.1**

Quelle table de vérité correspond à l'expression (non(A) ou B) ?

Remarque : dans les tables proposées, la première colonne donne les valeurs de A, la première ligne les valeurs de B.

## **Réponses**

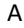

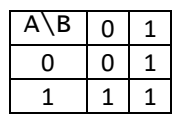

B

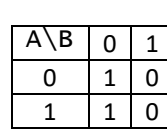

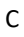

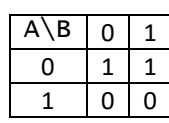

D

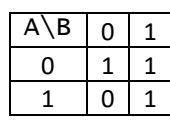

#### **Question A.2**

Parmi les quatre nombres suivants lequel est le seul à pouvoir être représenté de façon exacte en machine ?

#### **Réponses**

- A 3.1
- B 4.2
- C 5.24
- D 7.25

# **Question A.3**

Quelle est la représentation binaire de l'entier 152 ?

#### **Réponses**

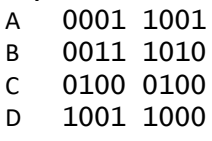

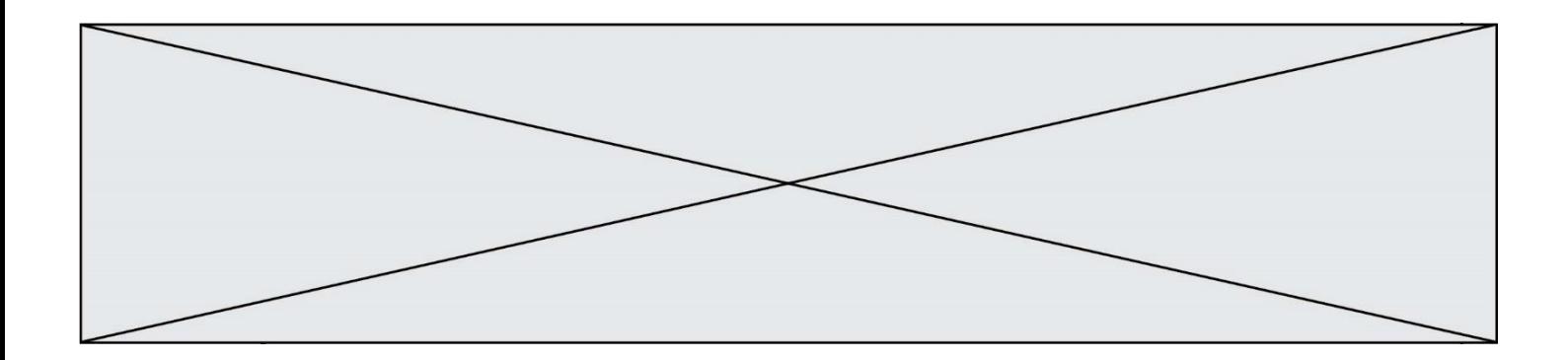

#### **Question A.4**

Dans quel système de numération 3F5 représente-t-il un nombre entier ?

#### **Réponses**

- A binaire (base 2)
- B octal (base 8)
- C décimal (base 10)
- D hexadécimal (base 16)

#### **Question A.5**

Le résultat de la multiplication en binaire 1011 \* 101 est égal au nombre binaire : Réponses

- A 102111
- B 101110
- C 110111
- D 110011

## **Question A.6**

La variable x contient la valeur 3, la variable y contient la variable 4. Quelle expression s'évalue en True parmi les quatre propositions suivantes ?

#### **Réponses**

A  $x == 3$  or  $y == 5$ B  $x == 3$  and  $y == 5$ <br>C  $x != 3$  or  $y == 5$  $x := 3$  or  $y == 5$ D  $y < 4$ 

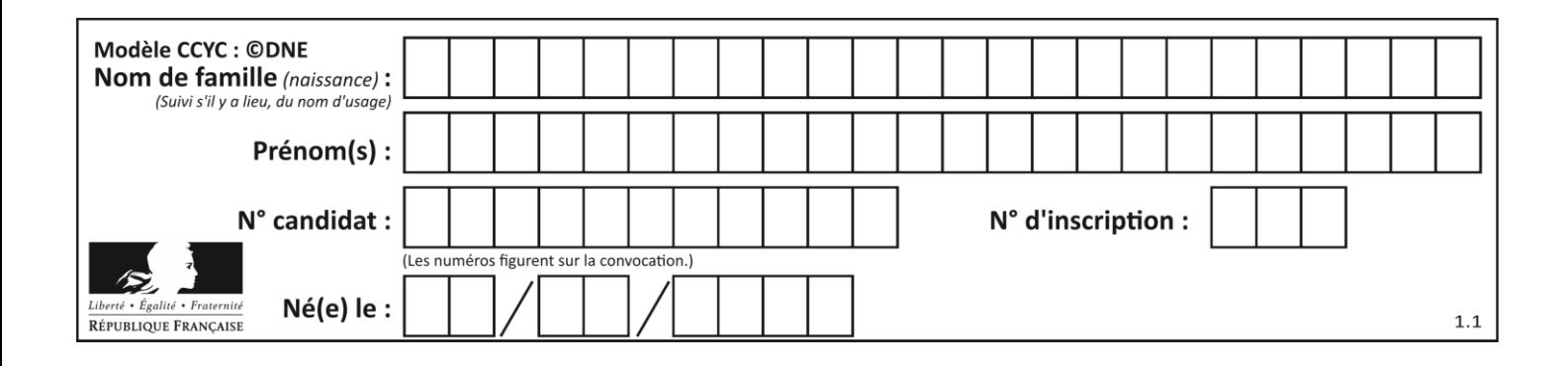

# **Thème B : types construits**

#### **Question B.1**

Quelle est la valeur de l'expression  $[[0] * 3$  for i in range(2)]?

#### **Réponses**

A [[0,0], [0,0], [0,0]] B [[0,0,0], [0,0,0]] C [[0.000], [0.000]] D [[0.00], [0.00], [0.00]]

#### **Question B.2**

Parmi les propositions suivantes, laquelle permet de créer en Python la liste des nombres impairs de 1 à 399 (inclus) ?

#### **Réponses**

```
A impairs = [1 + nb*2 for nb in range(200)]
B for nb in range(400) :
     impairs = 1 + 2 * nb
C impairs = [i + 2 for i in range(1, 200)]
D impairs = [1, 3, 5, 7, 9] * 40
```
#### **Question B.3**

L'opérateur % calcule le reste de la division euclidienne de l'opérande de gauche par l'opérande de droite. Par exemple : 7 % 3 vaut 1, 15 % 5 vaut 0 et 18 % 4 vaut 2.

```
On crée la liste suivante :
```

```
t = [ x for x in range(2, 12) if x % 2 == 1 ]
```
Que vaut t :

```
Réponses
A [ 2, 3, 4, 5, 6, 7, 8, 9, 10, 11 ]
B [ 1, 2, 3, 4, 5 ]
C [ 3, 5, 7, 9, 11 ]
D [ 0, 1, 0, 1, 0, 1, 0, 1, 0, 1 ]
```
#### **Question B.4**

Quelle affectation permet de donner à L la valeur [1, 9, 25, 49, 81] ?

```
A L = [i*2 \text{ for } i \text{ in } range(9) \text{ if } i\%2 == 0]B L = [i**2 \text{ for } i \text{ in } range(10) \text{ if } i\%2 == 0]C L = [i**2 \text{ for } i \text{ in } range(10) \text{ if } i\%2 == 1]D L = [i**2 for i in range(10) if i//2 == 1]
```
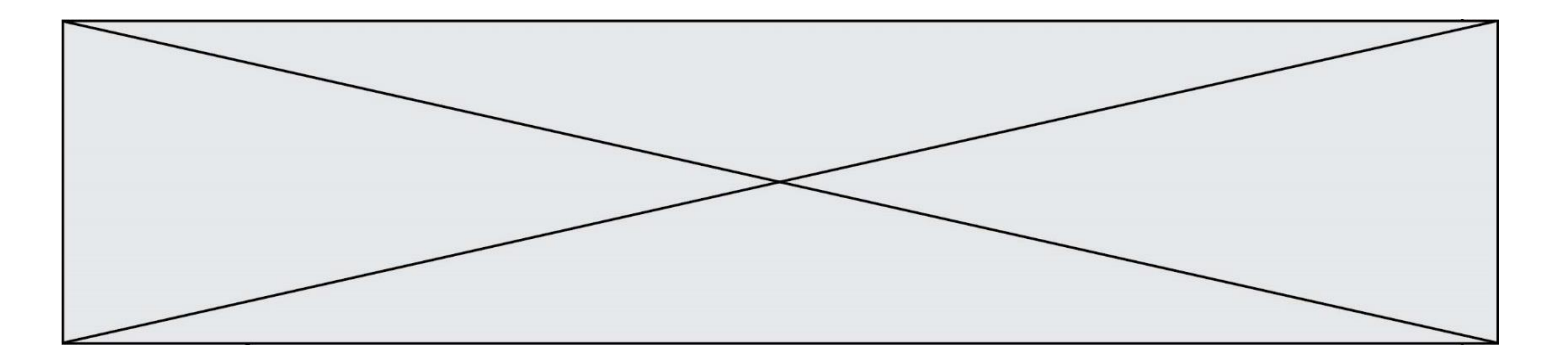

# **Question B.5**

On considère le code suivant :

def feed(t): for i in range(len(t)): t[i]  $= 0$ return t

Que renvoie feed([12, 24, 32]) ?

### **Réponses**

```
A [120, 240, 320]
B [0, 0, 0]<br>C [ ]
    [ ]D [0]
```
#### **Question B.6**

Un programme Python présente la ligne suivante

 $x = [\n \sqrt{3}x1", \sqrt{3}x2", \sqrt{3}x3']$ 

Elle définit :

- A une liste de trois éléments
- B un tuple de trois éléments
- C une fonction acceptant trois paramètres
- D un dictionnaire associant la valeur x2 à la clé x1 d'indice x3

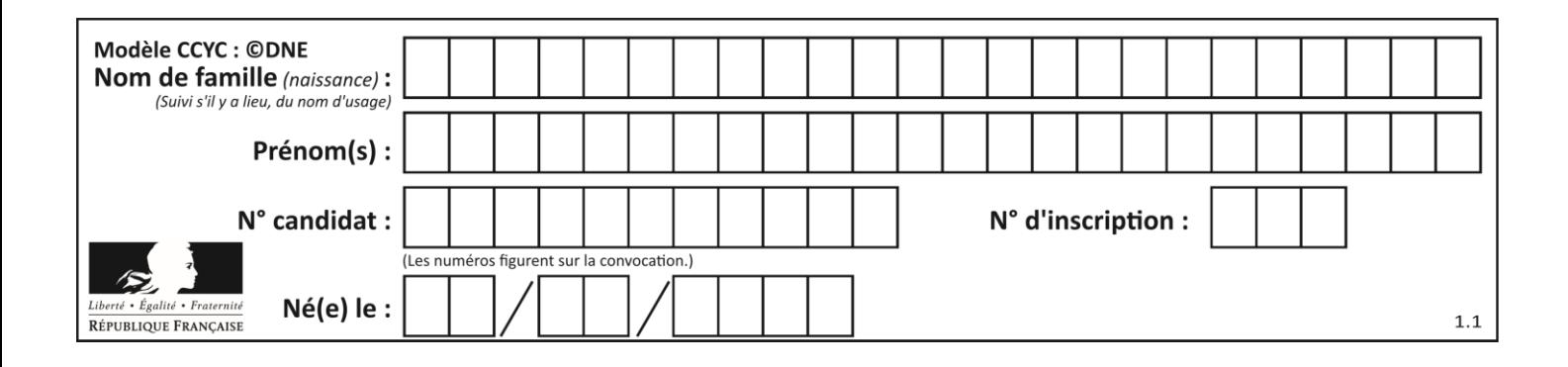

# **Thème C : traitement de données en tables**

## **Question C.1**

On a défini deux tables de données :

```
data1 = [(^{\circ}Bruce', 'Wayne'), ('Chuck', 'Norris'), ('Bruce', 'Lee'), ('Clark', 'Yon+')]('Clark', 'Kent')]<br>data2 = [('Diana',
                        'Prince'), ('Chuck', 'Norris'), ('Peter', 'Parker')]
```
Quelle instruction permet de construire une table data regroupant l'ensemble des informations de data1 et data2 ?

#### **Réponses**

 $A$  data = data1 + data2  $B$  data == data1 + data2 C data = [element for element in data1 or data2] D data =  $[data1] + [data2]$ 

#### **Question C.2**

Quelle est la valeur de la variable table à la fin de l'exécution du script suivant :

table = [[1, 2, 3], [1, 2, 3], [1, 2, 3], [1, 2, 3]]  $table [1][2] = 5$ 

#### *Réponses*

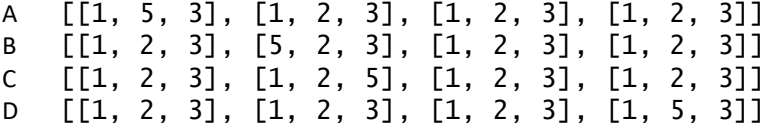

#### **Question C.3**

On définit ainsi une liste t :

```
t = [ {'id':1, 'age':23, 'sejour':'PEKIN'},
 {'id':2, 'age':27, 'sejour':'ISTANBUL'},
 {'id':3, 'age':53, 'sejour':'LONDRES'},
 {'id':4, 'age':41, 'sejour':'ISTANBUL'},
 {'id':5, 'age':62, 'sejour':'RIO'},
 {'id':6, 'age':28, 'sejour':'ALGER'}]
```
Quelle affirmation est correcte ? *Réponses*

# A t est une liste de listes

- B t est une liste de dictionnaires
- C t est un dictionnaire de listes
- D t est une liste de tuples

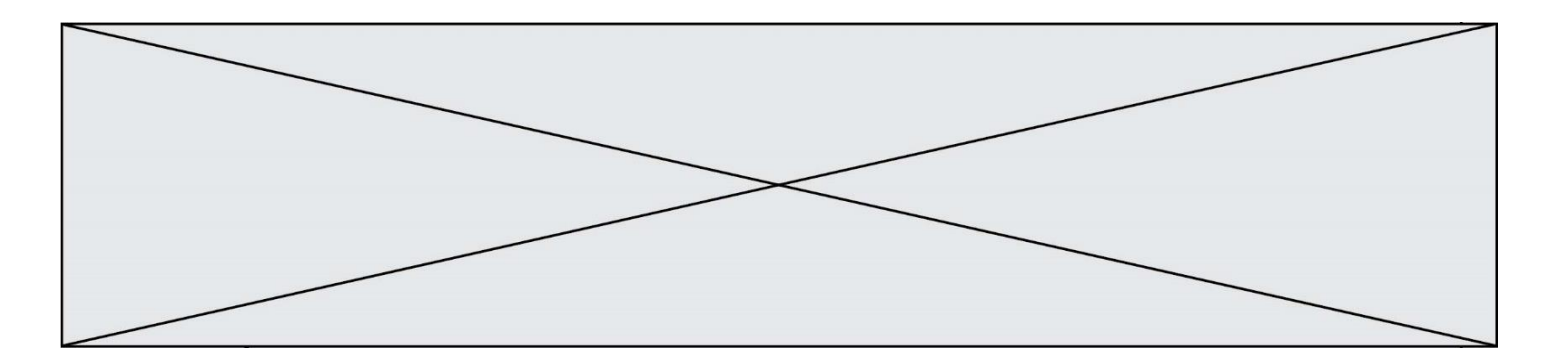

# **Question C.4**

Laquelle de ces affirmations est vraie ?

#### **Réponses**

- A on peut ouvrir un fichier CSV à l'aide d'un tableur
- B un fichier CSV permet de gérer l'apparence du code dans l'éditeur
- C un fichier CSV permet de gérer l'apparence d'une page HTML
- D un fichier CSV contient un programme à compiler

# **Question C.5**

Laquelle de ces listes de chaînes de caractères est triée en ordre croissant ? *Réponses*

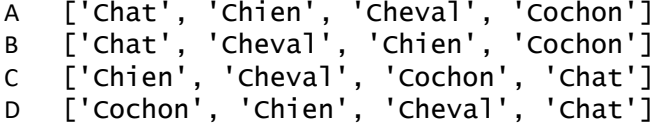

#### **Question C.6**

On a défini :

mendeleiev = [['H','.', '.','.','.','.','.','He'], ['Li','Be','B','C','N','O','Fl','Ne'], ['Na','Mg','Al','Si','P','S','Cl','Ar'], ...... ]

Comment construire la liste des gaz rares, c'est-à-dire la liste des éléments de la dernière colonne ?

- A gaz\_rares = [ periode[7] for periode in mendeleiev]
- B gaz\_rares = [ periode for periode in mendeleiev[7]]
- C gaz\_rares = [ periode for periode[7] in mendeleiev]
- D gaz rares =  $[periode[8]$  for periode in mendeleiev]

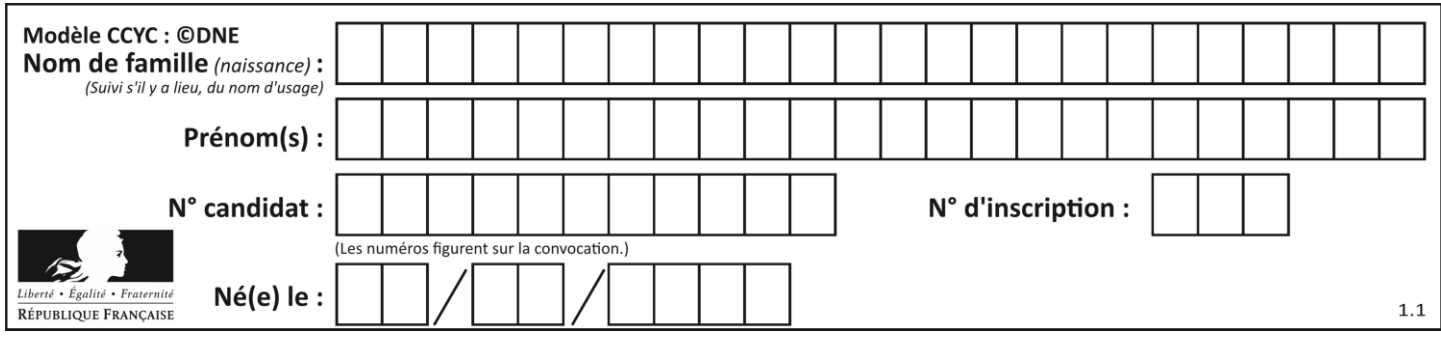

# **Thème D : interactions entre l'homme et la machine sur le Web**

## **Question D.1**

Que peut-on affirmer au sujet des formulaires de pages Web ?

# *Réponses*

- A les variables d'une requête POST sont affichées dans l'URL
- B une requête GET peut être utilisée pour transmettre des données sensibles
- C une requête GET peut transmettre de grandes quantités de données
- D une requête POST peut utiliser tout type de données

## **Question D.2**

Quelle balise HTML permet de créer des liens entre pages ?

#### **Réponses**

- $A \le r$
- $B \leq 1$
- C <link>
- $D \leq 2$

# **Question D.3**

onmouseover est une méthode qui permet de traiter un événement de quel type ?

#### **Réponses**

- A l'appui d'une touche du clavier
- B un clic sur un bouton de souris
- C un mouvement de la souris
- D le survol par la souris d'un élément de la page

#### **Question D.4**

Un site internet utilise une requête HTTP avec la méthode POST pour transmettre les données d'un formulaire. Laquelle des affirmations suivantes est **incorrecte** ?

#### *Réponses*

- A les données envoyées ne sont pas visibles
- B il est possible de transmettre des données de type binaire
- C les données transmises sont cryptées
- D il n'y a pas de restriction de longueur pour les données transmises

### **Question D.5**

En HTML, qu'est-ce que la balise <a> ?

- A Une balise de formulaire
- B Une balise d'en-tête
- C Une balise de lien ou d'ancre
- D Une balise de tableau

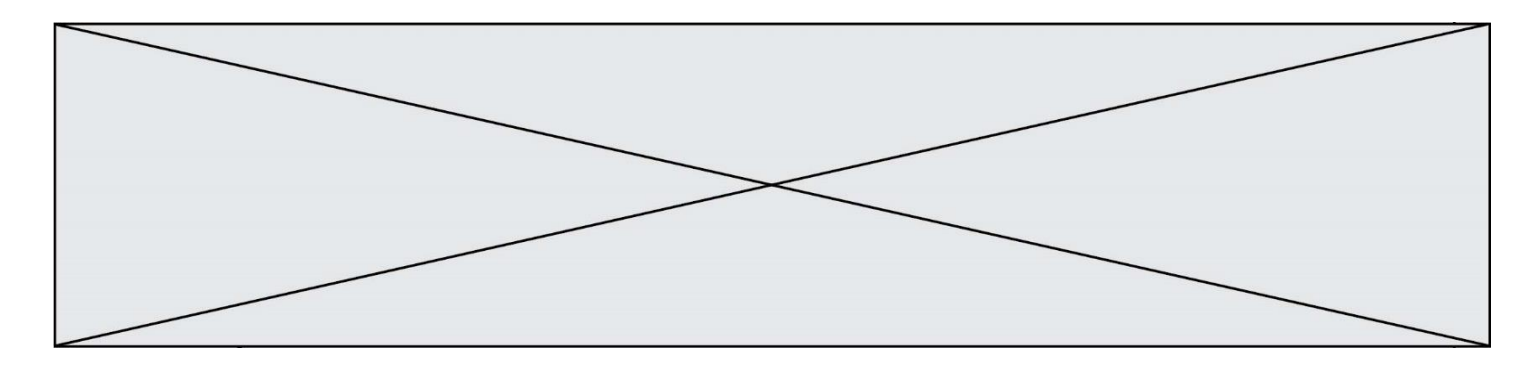

# **Question D.6**

Un internaute clique sur un lien qui envoie la requête HTTP suivante à un serveur :

http://jaimelaneige.com/ma\_planche/traitement.php?nom=Snow&prenom=Jon

Que demande cette requête au serveur ?

- A de renvoyer le fichier traitement.php en identifiant nom et prénom à Snow et Jon
- B d'exécuter le fichier traitement.php en identifiant nom et prénom à Snow et Jon
- C d'indiquer si Jon Snow a bien pris son traitement
- D de renvoyer le fichier traitement.php en affichant prénom et nom : Jon Snow

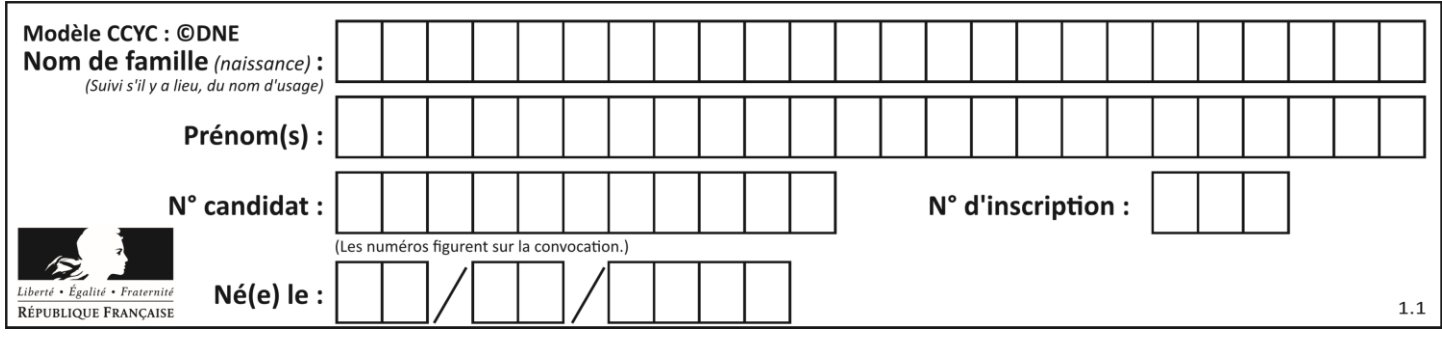

# **Thème E : architectures matérielles et systèmes d'exploitation**

# **Question E.1**

Depuis le répertoire /home/ubuntu/ on exécute la commande

mkdir ./Documents/Holidays

Quel est son effet ?

#### **Réponses**

- A supprimer le dossier Holidays situé dans Documents
- B changer de répertoire pour se retrouver dans le répertoire /home/Documents/Holidays
- C créer un dossier Holidays dans le répertoire /home/ubuntu/Documents
- D lister le contenu du répertoire Holidays de Documents

## **Question E.2**

Quel matériel permet d'interconnecter des **réseaux** entre eux :

#### *Réponses*

- A un routeur
- B un commutateur (ou *switch*)
- C un interconnecteur
- D un serveur

#### **Question E.3**

Dans un terminal, on exécute la suite de commandes système suivante :

```
cd \simcd seances/tp
mv exercice.txt ./../../exercice.txt
```
Où se trouve finalement placé le fichier exercice.txt?

#### **Réponses**

- A dans le répertoire ~/seance/tp
- B dans le répertoire ~/seance
- C dans le répertoire  $\sim$
- D dans le répertoire /home

#### **Question E.4**

À quoi sert la RAM dans le fonctionnement d'un ordinateur ? *Réponses*

- A à stocker des données lors de l'exécution de programmes
- B à stocker des fichiers
- C à relier les périphériques
- D à accélérer la connexion à Internet

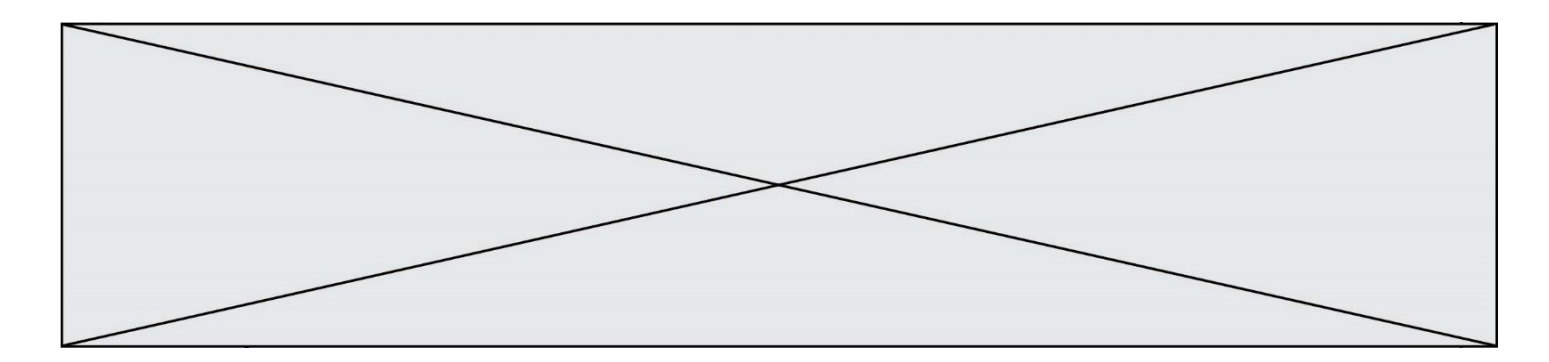

## **Question E.5**

Parmi les éléments suivants, lequel n'est pas un capteur ?

#### **Réponses**

- A un haut-parleur
- B une caméra
- C un écran tactile
- D un microphone

#### **Question E.6**

Sous Linux, on se place dans un répertoire appelé documents. Dans quel répertoire se trouve-t-on après avoir exécuté la commande cd ../images ?

- A dans un répertoire images, qui est un sous-répertoire du répertoire documents
- B dans un répertoire images, qui est à la racine du système de fichiers
- C dans un répertoire images, qui est dans l'arborescence de fichiers à la même hauteur que le répertoire documents
- D dans un répertoire images, qui est sur le CD-ROM du lecteur de l'ordinateur

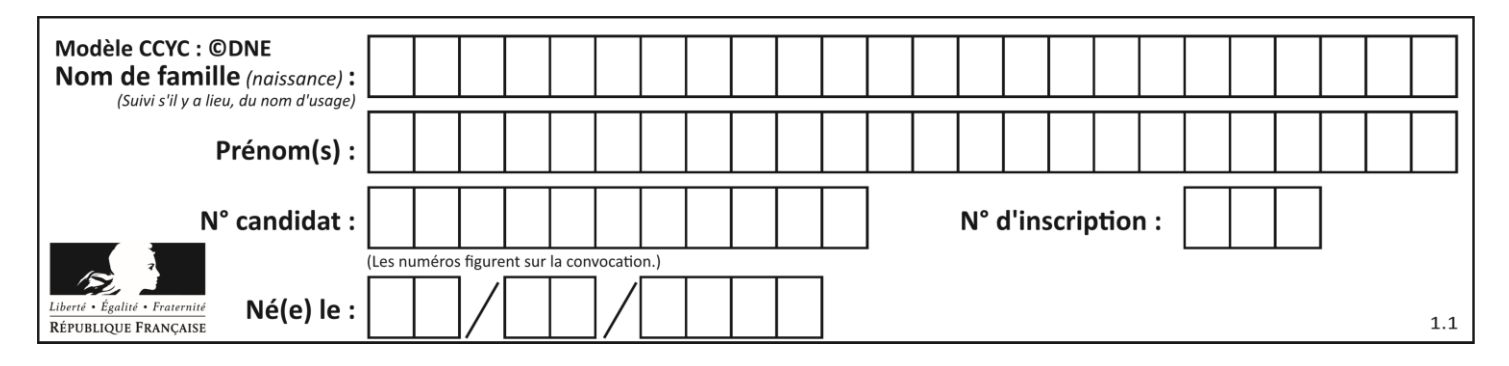

# **Thème F : langages et programmation**

# **Question F.1**

On considère la fonction ci-dessous :

def maFonction(c): if c <= 10:  $p = 12$ if  $c \leq 18$ :  $p = 15$ if  $c \leq 40$ :  $p = 19$  else:  $p = 20$ return p

Que renvoie maFonction(18) ?

## *Réponses*

A 12

B 15

C 19

D 20

# **Question F.2**

Quelle est la valeur de la variable n à la fin de l'exécution du script ci-dessous ?

n and  $\epsilon$  = 1 while  $n := 20$ :  $n = n + 2$ 

#### **Réponses**

A 1

B 20

C 22

D le programme ne termine pas, la boucle tourne indéfiniment

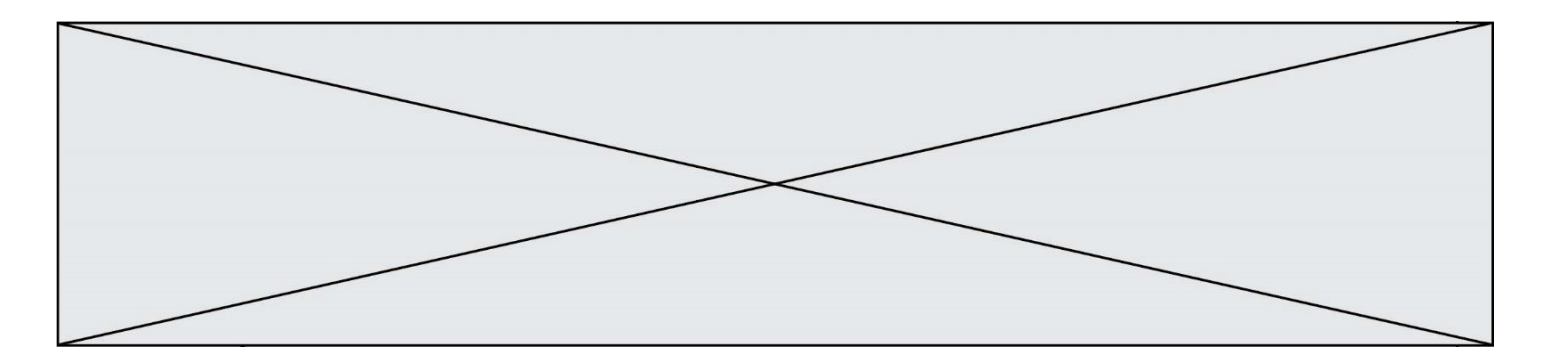

# **Question F.3**

On considère le code incomplet suivant, où la fonction maximum renvoie le plus grand élément d'une liste de nombres :

```
def maximum(L):
  m = L[0]
  for i in range(1, len(L)):
     ..............
     ..............
  return m
```
Que faut-il écrire à la place des lignes pointillées ?

#### **Réponses**

A if m < L[i]: L[i] = m B if L[i-1] < L[i]: m = L[i] C if L[i] < L[0]: L[i],L[0] = L[0],L[i] D if L[i] > m: m = L[i]

# **Question F.4**

On exécute le script suivant **:** 

$$
a = 10\nif a < 5:\n
$$
a = 20\nelif a < 100:\n
$$
a = 500\nelif a < 1000:\n
$$
a = 1
$$
\nelse:  
\n
$$
a = 0
$$
$$
$$
$$

Quelle est la valeur de la variable a à la fin de cette exécution ? *Réponses*

- A 1
- B 10<br>C 20
- C 20
- D 500

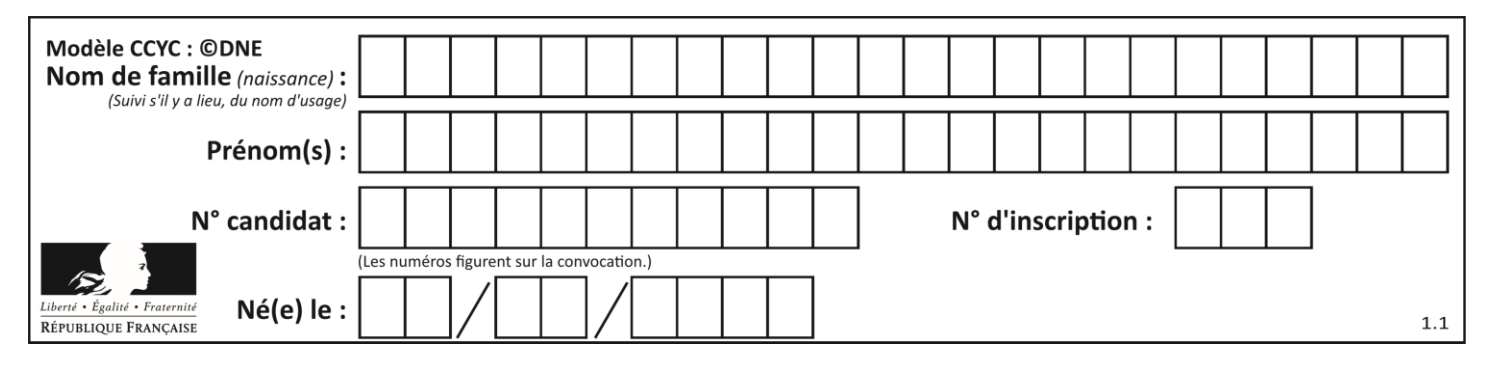

# **Question F.5**

On exécute le script Python suivant :

```
def cube(a):
  a = a^*a^*areturn a
a = 2b = cube(a)
```
Que vaut le couple  $(a,b)$  à la fin de l'exécution ?

*Réponses*

- A (8, 8) B (8, 2)  $C(2, 2)$
- D (2, 8)

# **Question F.6**

Ce programme ne renvoie pas toujours ses trois arguments dans l'ordre croissant. Parmi les tests suivants, lequel va permettre de détecter l'erreur ?

```
def ranger(a, b, c):
  if a > b:
    a, b = b, aif b > c:
    b, c = c, breturn a, b, c
```
- A ranger $(1,2,3)$ B ranger(3,4,1) C ranger $(1,3,2)$
- D ranger(4,2,3)

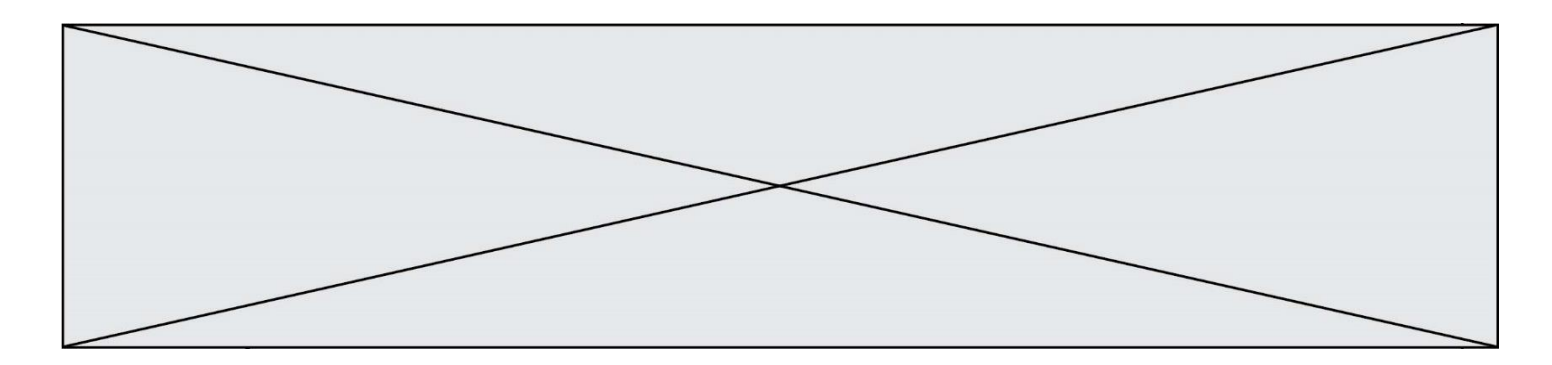

# **Thème G : algorithmique**

## **Question G.1**

À quelle catégorie appartient l'algorithme classique de rendu de monnaie ?

## **Réponses**

- A les algorithmes de classification et d'apprentissage
- B les algorithmes de tri
- C les algorithmes gloutons
- D les algorithmes de mariages stables

## **Question G.2**

Un algorithme est dit glouton si :

- *Réponses*
- A Il consomme énormément de mémoire<br>B Il contient de nombreuses lignes de cod
- Il contient de nombreuses lignes de code
- C Il s'inspire de la méthode de John Elwood Glouton
- D Il fait à chaque étape le choix localement optimum

# **Question G.3**

On considère la fonction suivante :

def f(x,L): i = 0 j = len(L)-1 while i<j: k = (i+j)//2 if x <= L[k]: j = k else: i = k + 1 return i

Cette fonction implémente :

- A le tri par insertion
- B le tri par sélection
- C la recherche dichotomique
- D la recherche du plus proche voisin

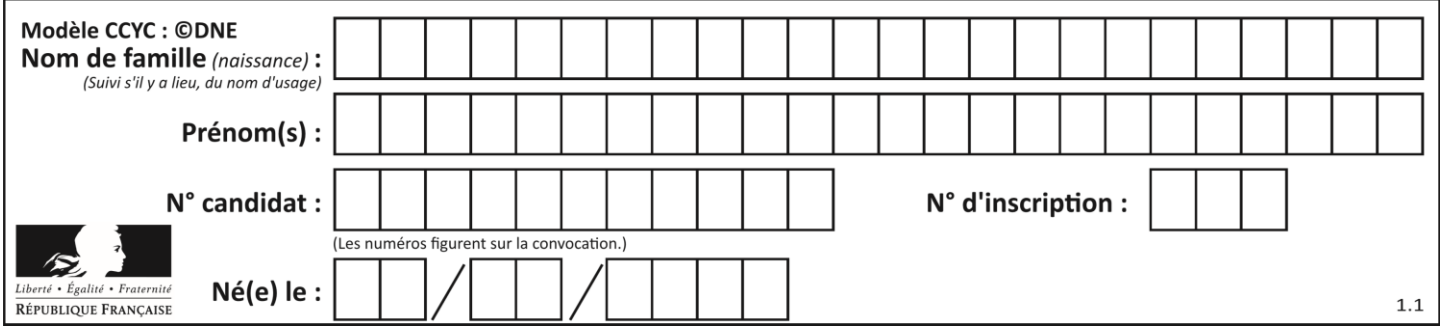

# **Question G.4**

Un algorithme de recherche dichotomique dans une liste triée de taille  $n$  nécessite, dans le pire des cas, exactement  $k$  comparaisons.

Combien cet algorithme va-t-il utiliser, dans le pire des cas, de comparaisons sur une liste de taille  $2n$  ?

#### **Réponses**

 $A \t k$  $B$   $k+1$ 

- $C$   $2k$
- $D \t 2k + 1$

# **Question G.5**

Que renvoie la fonction suivante quand on l'appelle avec un nombre entier et une liste d'entiers ?

```
def mystere(n,L):
  for x in L:
     if n == x:
       return True
  return False
```
#### *Réponses*

A une valeur booléenne indiquant si le nombre n est présent au moins une fois dans la liste L

- B une valeur booléenne indiquant si le nombre n est présent plusieurs fois dans la liste L
- C une valeur booléenne indiquant si le nombre n est le plus grand de la liste L
- D une valeur booléenne indiquant si le nombre n est le plus petit de la liste L

### **Question G.6**

La fonction ci-dessous renvoie le maximum d'une liste.

```
def maximum(L):
  m = L[0]
  for i in range(1,len(L)):
    #
    if L[i] > m:
       m = L[i]return m
```
Au passage dans la ligne marquée d'un #, quelle propriété reste toujours vérifiée ? *Réponses*

- A m est le maximum des éléments  $L[k]$  pour  $i \leq k < len(L)$
- B m est le maximum des éléments  $L[k]$  pour  $i < k < len(L)$
- C m est le maximum des éléments  $L[k]$  pour  $0 \le k \le i$ )
- D m est le maximum des éléments  $L[k]$  pour  $0 \le k \le i$